## Fichier:Rostock Max V3 - impression d'une pièce Capture.PNG

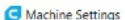

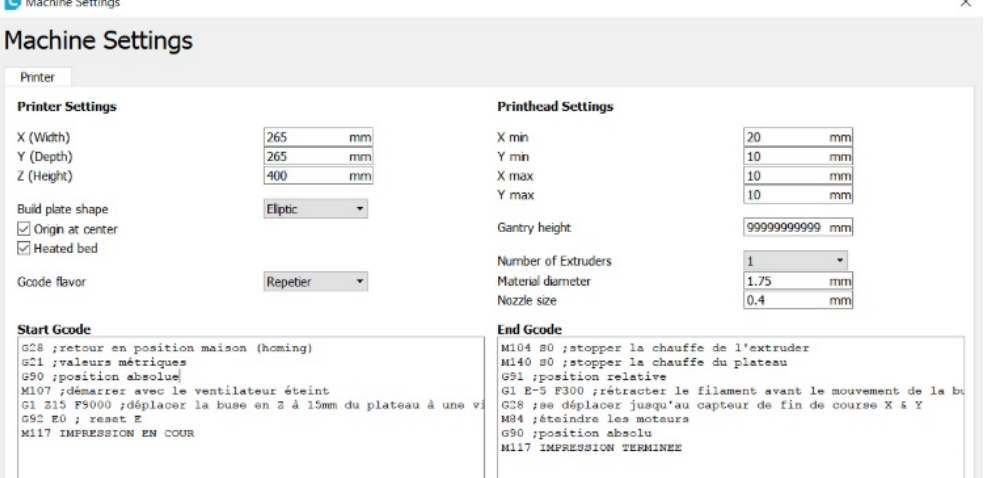

Pas de plus haute résolution disponible.

[Rostock\\_Max\\_V3\\_-\\_impression\\_d'une\\_pièce\\_Capture.PNG](https://wikifab.org/images/7/73/Rostock_Max_V3_-_impression_d%2527une_pi%25C3%25A8ce_Capture.PNG) (757 × 377 pixels, taille du fichier : 91 Kio, type MIME : image/png) Fichier téléversé avec MsUpload on [Spécial:AjouterDonnées/Tutorial/Rostock\\_Max\\_V3\\_:\\_impression\\_d'une\\_pièce](https://wikifab.org/wiki/Sp%25C3%25A9cial:AjouterDonn%25C3%25A9es/Tutorial/Rostock_Max_V3_:_impression_d%2527une_pi%25C3%25A8ce)

## Historique du fichier

Cliquer sur une date et heure pour voir le fichier tel qu'il était à ce moment-là.

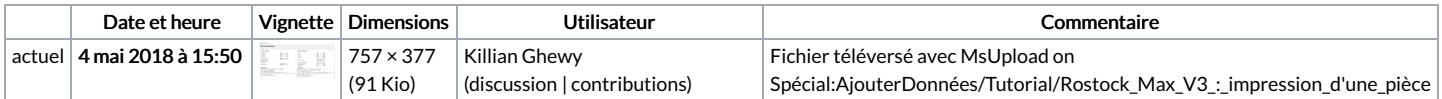

Vous ne pouvez pas remplacer ce fichier.

## Utilisation du fichier

Aucune page n'utilise ce fichier.

## Métadonnées

Ce fichier contient des informations supplémentaires, probablement ajoutées par l'appareil photo numérique ou le numériseur utilisé pour le créer. Si le fichier a été modifié depuis son état original, certains détails peuvent ne pas refléter entièrement l'image modifiée.

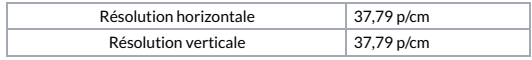